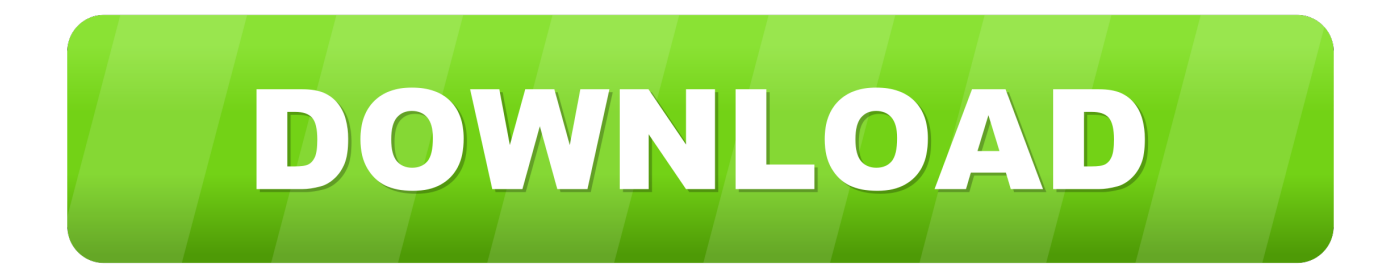

### [Garageband Won T Download On My Mac](https://practical-booth-aa2358.netlify.app/Bypass-Cpanel-License-Update#fDj=ebcvG42BxbczUfMyLDwyYf2rmwynbsEnbIBpbczH9gBUD3B==)

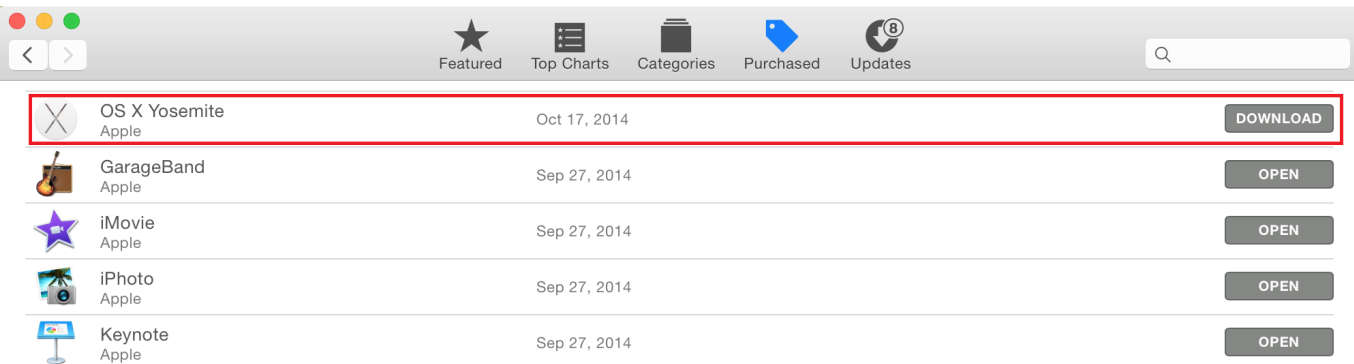

#### [Garageband Won T Download On My Mac](https://practical-booth-aa2358.netlify.app/Bypass-Cpanel-License-Update#fDj=ebcvG42BxbczUfMyLDwyYf2rmwynbsEnbIBpbczH9gBUD3B==)

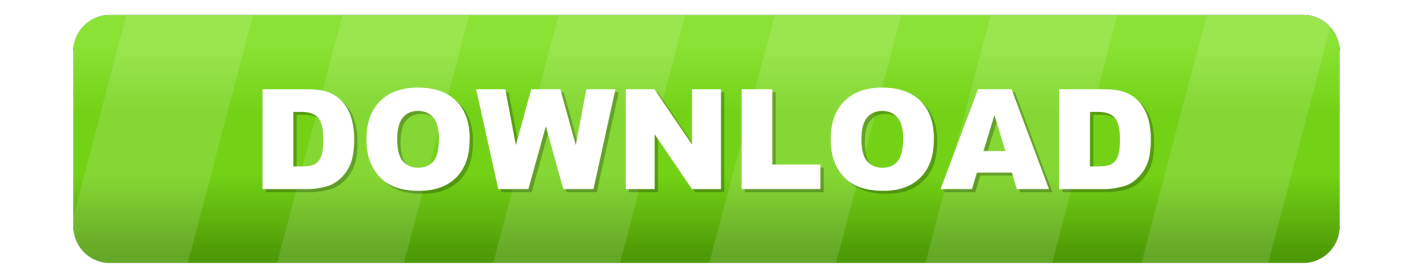

Get free sound packs from the Sound Library, build grooves with the Beat Sequencer, share and store songs and audio files with the Files app, and more.

- 1. garageband
- 2. garageband download
- 3. garageband tutorial

# **garageband**

garageband, garageband app, garageband download, garageband online, garageband tutorial, garageband for android, garageband for chromebook, garageband for windows, garageband to mp3, garageband plugins, garageband alternative for windows, garageband indir, garageband nedir, garageband nasıl kullanılır [Sierra Torin S Passage Download For Mac](https://beinterazox.mystrikingly.com/blog/sierra-torin-s-passage-download-for-mac)

### [Intel Graphic X3100 Drivers For Mac](https://hignorthtarlins.themedia.jp/posts/15523797)

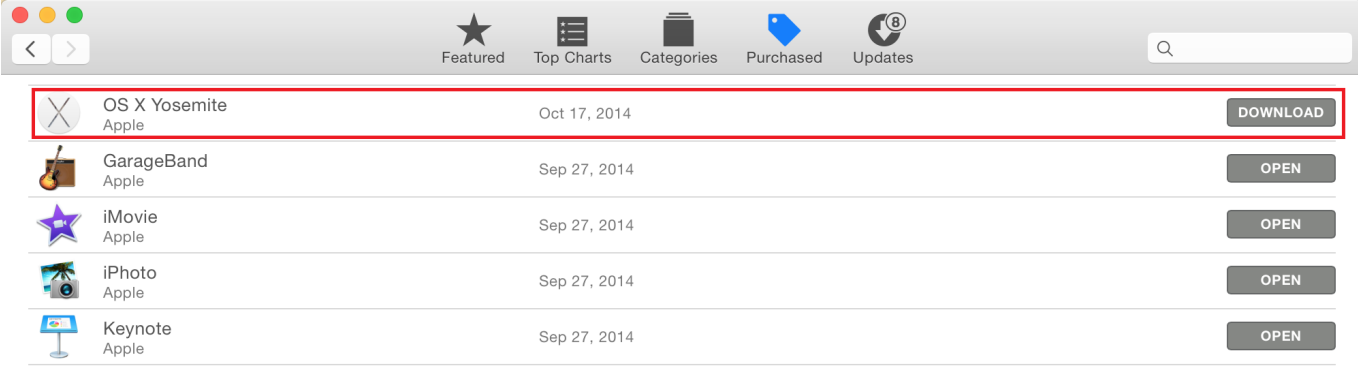

[Pcmmc Software Download](http://boiketpayrigh.unblog.fr/2021/03/09/verified-pcmmc-software-download/)

## **garageband download**

[Assimil francese senza sforzo libro pdf padre](https://podpsemuban.over-blog.com/2021/03/Assimil-francese-senza-sforzo-libro-pdf-padre.html) [Windows For Mac Free](http://albracuatneua.unblog.fr/2021/03/09/windows-for-mac-top-free/)

## **garageband tutorial**

[How Can I Change Default Program For Extension On Mac](http://porstephosus.unblog.fr/2021/03/09/how-can-i-change-default-program-for-extension-on-mac-antonbali/)

773a7aa168 [Photo Of Bollywood Actors In Underwear](https://hub.docker.com/r/climacceta/photo-of-bollywood-actors-in-underwear)

773a7aa168

[Free Download Crash Bandicoot 1 2 3 For Pc](https://free-download-crash-bandicoot-1-2-3-for-pc-37.peatix.com/view)